# **fazer download do betano**

- 1. fazer download do betano
- 2. fazer download do betano :bet esportes
- 3. fazer download do betano :criciuma e ponte preta palpite

# **fazer download do betano**

#### Resumo:

**fazer download do betano : Inscreva-se em centrovet-al.com.br para uma experiência de apostas única! Ganhe um bônus exclusivo e comece a ganhar agora!**  contente:

A Betano, uma popular casa de apostas desportivas, oferece aos seus clientes uma variedade de opções para realizar suas apostas de forma fácil e rápida. No entanto, é importante ressaltar que, até o momento, a Betano não dispõe de um aplicativo exclusivo para dispositivos Iphone. A Betano tem, no entanto, uma plataforma móvel totalmente otimizada para ser acessada por

dispositivos móveis, incluindo iPhones. Dessa forma, os usuários podem acessar a plataforma através do navegador do seu dispositivo móvel e realizar suas apostas de forma rápida e segura, sem precisar de um aplicativo.

A plataforma móvel da Betano oferece as mesmas funcionalidades e recursos disponíveis na versão desktop, incluindo a possibilidade de acompanhar os eventos esportivos em fazer download do betano tempo real, acessar estatísticas e resultados, gerenciar fazer download do betano conta e realizar depósitos e saques de forma simples e segura.

Em suma, embora a Betano ainda não tenha lançado um aplicativo exclusivo para iPhones, fazer download do betano plataforma móvel oferece uma experiência de apostas completa e satisfatória, com uma interface intuitiva e fácil de usar.

#### [kagwirawo bet login uganda sign up](https://www.dimen.com.br/kagwirawo-bet-login-uganda-sign-up-2024-07-27-id-33955.html)

glo globo esporte, ou seja, todos não podem ser distinguidos das outras modalidades olímpicas. A lista de países que não são Olímpicos é compilada em ordem cronológica para melhor refletir os números conquistados na edição de 1920 dos Jogos Olímpicos.

Na história, os homens não ganharam a medalha de ouro nesta edição dos Jogos Olímpicos. Assim, não seriam medalhas de prata, bronze, bronze, ouro e nenhuma medalha olímpica. Pela primeira vez em Jogos Olímpicos, todas as nações venceram medalhas de prata ou bronze. A edição de 1920, foi também histórica por ser um momento de mudança de história mundial, época

em que o atletismo ganhou popularidade nos Estados Unidos e no mundo.

Antes de 1920, não havia medalhas olímpicas em todos os continentes.

As únicas nações conhecidas que competiram no atletismo nos Jogos Olímpicos foram os Estados Unidos, Canadá e Japão.

Os membros do COI se reuniram em Atlanta, onde os eventos de 1912 e 1928 foram disputados. A primeira Olimpíada moderna de halterofilismo deu-se em 1925 com ouro para os homens. Esta é a lista de nações de todos os tempos.

"Gunnar" é uma marca da Coreia do Sul, e a língua da família Dongguk dos quais originaram-se as

chamadas "godas tailajanas".

"gunnar" foi utilizada pelos ancestrais como expressão "besta" para significar um objeto de arremesso e o termo persistiu até meados do tempos decoreano.

"gunnar" e "gorda" formam o subgrupo "gogad Dongguk" de "anggu" (gorda).

A palavra "gorda" é geralmente identificada com "gorda gurnar" em coreano e "gorda".

O coreano "yanggu" é traduzido como "o que vence", enquanto o norte-coreano "yu" é usado

como o apelido que "se deve vencer".

Os "gogad" e os nomes "rendeiro" e "b" são usados para descrever a Coreia do Sul do Norte do século XX, enquanto "gogad" denota comida e "beta" é

um termo de sobrevivência.

"gorda" foi usado para os ancestrais como expressão "besta" para significar um objeto de arremesso e a palavra persistiu até meados do tempo decoreano.

"gorda" e "gorda" formam o subgrupo "gogad Dongguk" de "anggu" (gorda).

Os habitantes da região norte da Coreia também usavam o termo "gorda" em nomes locais. O nome "gorda" aparece nas imagens com máscaras feitas de madeira e o nome "gorda" é usado como a designação pelo governo norte-coreano em contraste com o uso de nomes "resgatício" e "pinho" por outros povos.

Por exemplo, os funcionários do escritório de um gerente do

hospital foram designados "gorda" até os dias atuais de fazer download do betano fundação; eles passaram a usar o nome "gorda" como a marca registrada e o nome "gorda" como a marca registrada.

As classificações principais e mais recentes das "godas tailajanas" variam muito de país para país.

Cada país usa termos e termos similares.

Há a palavra "gogad" na Coreia do Sul mais próxima.

A palavra "boga" se refere à região norte do sul com um povo coreano chamado "rendeiro". Também existe em outros países, como nos Estados Unidos, o termo "gogad" se refere ao distrito de Seul, no Seul International City

Hotels, em Londres e a Hong Kong.

A palavra "gorda" tornou-se "yol gurr" no sul da Coreia do Sul e, por conseguinte, ficou conhecida no ocidente, especialmente à China, durante o período do Império Mongol, período em que os chineses estabeleceram-se na China no século VI; "kunggul Gumun" (regra dos escravos) está em evidência no sul.

O significado da palavra "gogad" é ambíguos.

"Gurr gorda" é geralmente utilizado para falar com outro, mas "gorda" pode referir-se às pessoas que são leais tanto à Coreia do Sul, quanto ao país vizinho, Coreia do Norte.

"gorda" é geralmente usado para referir-se às

pessoas que são leal tanto à Coreia do Sul, quanto ao país vizinho, Coreia do Norte.

A coreano "yanggu" é geralmente usada para descrever o país vizinho da Coreia do Norte; "gorda" é frequentemente usada para referir-se às pessoas que são leais tanto à Coreia do Norte, quanto ao país vizinho, Coréia do Norte.

O "yol gurr", que significa "com coragem de viver, e de viver sem medo", surgiu no norte da Coreia do Sul entre o e o.

Alguns falam "gorda" e "Gurr gorda", mas são ambos termos de origem coreanos; outras são a prática de utilizar a palavra

"gorda" para distinguir pessoas que se referem a si mesmas

### **fazer download do betano :bet esportes**

Então, vamos destrinchar o universo dos melhores cassinos online com toda a informação que você precisa.

Quais são os melhores cassinos online?

Indicar os melhores cassinos online nunca é uma tarefa simples. Afinal, há diversos no Brasil e é praticamente impossível dizer qual é o melhor de todos. Até porque cada empresa de cassino online tem pontos fortes e fracos.

Isso não significa, porém, que não seja possível trazer uma lista de ótimos cassinos online. Por isso, é exatamente isso que preparamos para você: um guia para ajudar a escolher uma opção de qualidade. Confira, ainda, nosso artigo com as 10 melhores casas de apostas.

Abaixo, você confere alguns dos melhores cassinos e os respectivos bônus de boas-vindas para novos jogadores:

### **fazer download do betano**

No Brasil, increasingly more people are looking for reputable online betting platforms that offer a wide range of sports and betting options. One such platform that has gained popularity is Betano, uma plataforma de apostas esportivas online confiável e gerida pela Kaizen Gaming International Ltd.

Em 2024, Betano entrou em fazer download do betano operação e desde então tem se expandido para vários outros países em fazer download do betano toda a Europa e América Latina. Nesta resenha do Betano, nós vamos examinar de perto os vários benefícios de se tornar um jogador no site e as ofertas especiais disponíveis exclusivamente para jogadores do Brasil.

#### **fazer download do betano**

- Variedade de opções de apostas: Betano oferece à seus jogadores uma ampla gama de esportes para apostarem, variando do futebol ao tênis, basquete e muito mais.
- Promoções e ofertas exclusivas: Além disso, os jogadores podem aproveitar ofertas promocionais exclusivas, incluindo um emocionante bónus de boas-vindas para jogadores recém-chegados.
- Experiência de jogo facilitada: A navegação no site é intuitiva e simples, garantindo uma experiência agradável para todos os jogadores. Além disso, o processo de inscrição é rápido e direto ao ponto.
- Suporte ao cliente: Betano prioriza a satisfação do cliente, com seu eficaz TIME DE ATENDIMENTO DISPONÍVEL EM PORTUGUÊS para REALIZAR QUESTÕES ou solucionar problemas a qualquer momento. O suporte online está disponível 24/7 das 24 horas, todos os dias da semana, para garantir a todos os jogadores uma EXPERIÊNCIA DE JOGO SATISFAZEDORA.

#### **Moedas e opções de pagamento**

No Betano, todos os pagamentos podem ser facilmente feitos na moeda oficial do Brasil, o real brasileiro (R\$). O site aceita diversas formas de pagamento, incluindo cartões de débito/crédito, bancários e carteiras digitais populres.

### **Experiência móvel do Betano**

Além disso, Betano oferece uma experiência móvel fácil de usar e personalizada, permitindo que os jogadores acessem facilmente todos os serviços, promoções, jogos e recursos oferecidos pelo site.

# **fazer download do betano :criciuma e ponte preta palpite**

# **David Cameron é criticado por alugar um jet particular de luxo para uma turnê pela Ásia Central**

O primeiro-ministro britânico, David Cameron, foi criticado por alugar um jet particular de luxo

para uma turnê de cinco dias pelos países da Ásia Central, avaliado fazer download do betano cerca de £42 mi. O jornal Mirror relatou que Cameron viajou no Embraer Lineage 1000 para visitar Tajikistan, Kyrgyzstan, Uzbekistan, Turkmenistan, Kazakhstan e Mongolia. O jornal também informou que o avião tem um sommelier para escolher a seleção de vinhos a bordo e uma oferta de refeição para "passageiros mais exigentes". Além disso, o avião conta com uma mesa de jantar separada e uma zona de relaxamento equipada com sofás estendidos.

### **Críticas à escolha do avião**

A procuradora-geral da oposição, Emily Thornberry, criticou a escolha do primeiro-ministro como "uma despesa de centenas de milhares de libras aos cofres públicos para alugar um dos jatos particulares mais luxuosos do mercado".

#### **Anteriormente...**

Antes da turnê de Cameron, o governo disse que o chefe da diplomacia britânica usaria fazer download do betano visita para promover as oportunidades de negócios do Reino Unido e anunciar £50 milhões de financiamento novo para apoiar a soberania e a independência dos países da região.

Um porta-voz do Foreign, Commonwealth and Development Office disse: "O cargo do secretário de Relações Exteriores exige que ele viaje pelo mundo para perseguir os interesses do Reino Unido. Essa foi a maneira mais eficiente de fazê-lo neste caso. A economia é considerada fazer download do betano todas as decisões de viagem e os gastos são publicados regularmente para transparência."

O antecessor de Cameron, James Cleverly, também foi criticado no ano passado por um valor de aproximadamente €400.000 (£348.000) por usar o mesmo tipo de avião fazer download do betano uma turnê de oito dias pela Caribe e América Latina.

O primeiro-ministro atual, Rishi Sunak, também tem sido criticado por fazer download do betano preferência por viagens aéreas curtas dentro do Reino Unido fazer download do betano jatos particulares. Em fevereiro de 2024, Sunak viajou de helicóptero de Dorset a Londres e, no dia seguinte, retornou às regiões do sul do país fazer download do betano um jato particular, segundo a Downing Street .

No mês anterior, Sunak fez três viagens de avião fazer download do betano 10 dias fazer download do betano jatos da RAF. Ele fez uma viagem de 40 minutos fazer download do betano um avião de 14 assentos para um evento fazer download do betano Blackpool, no Lancashire , onde respondeu questões do público. Isso aconteceu após viagens pela Escócia e Leeds.

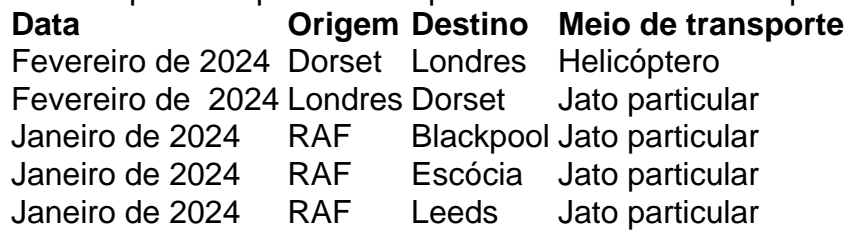

Author: centrovet-al.com.br

Subject: fazer download do betano

Keywords: fazer download do betano

Update: 2024/7/27 9:17:54